## **How to Process a No Show**

## Students not active in an online class must be withdrawn by the instructor at the end of the first week as a "no show".

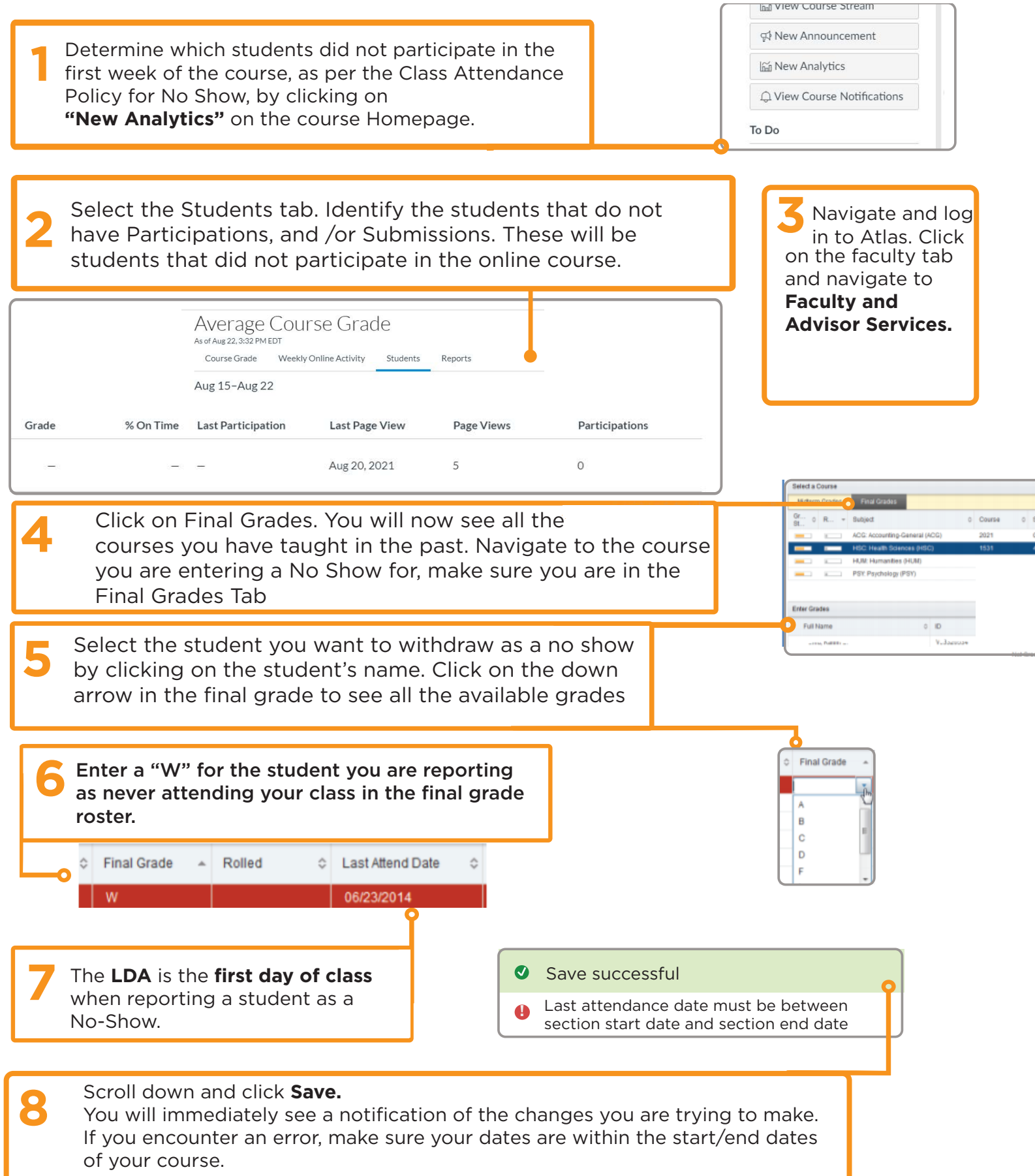